<u>.</u>

## **Summary of the EVAL Releases 1.2.1.3 and 1.2.1.4 Release date 12/06/2017**

Releases 1.2.1.3 and 1.2.1.4 of EVAL offer several improvements for the users. Please find below a description of the major changes. Up-to-dat[e user manuals](http://www.cc.cec/wikis/display/crisknowledgebase/EVAL+User+Guides) an[d e-learning videos](http://www.cc.cec/wikis/display/crisknowledgebase/EVAL+User+Guideshttp:/www.cc.cec/wikis/pages/viewpage.action?pageId=284450872) are available in the DEVCO Application Knowledge Base (for i[nternal users and](http://www.cc.cec/wikis/display/crisknowledgebase/EVAL) co[ntractors\).](https://webgate.ec.europa.eu/fpfis/wikis/pages/viewpage.action?pageId=143701291) 

## **1. Easier access to consultation and extended consultation rights for internal users**

Access to information relevant to project managers – such as conclusions, recommendations, lessons learned from the evaluations – is now granted to all the staff of DG DEVCO and DG  $NEAR<sup>1</sup>$ .

The finalised "Terms of Reference" (ToR) documents of all evaluations (ongoing or completed) can now be downloaded as follows:

a) Access the Evaluation library tab of the evaluation for which you wish to consult the ToR;

b) Download the ToR document by clicking on the PDF icon:

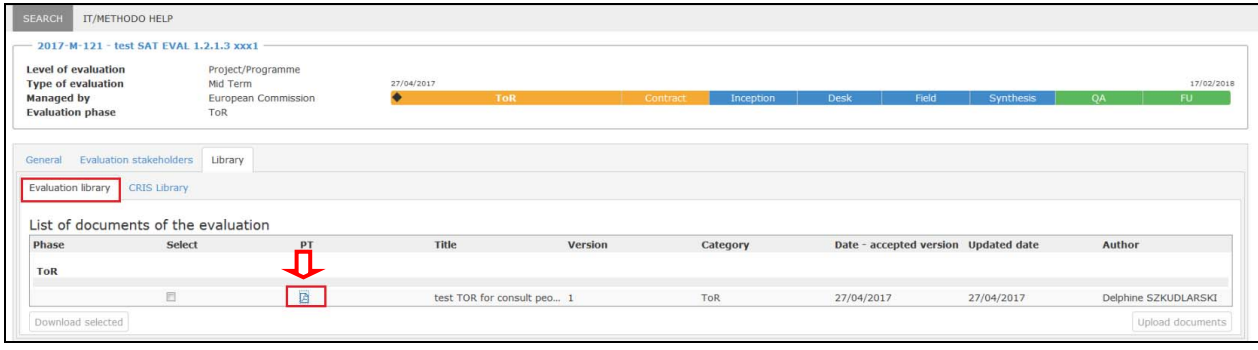

<sup>&</sup>lt;sup>1</sup> "CONSULTATION" permissions in the EVAL module are updated monthly. New staff or staff who changed position during the month can contact [DEVCO o](mailto:EuropeAid-APPLICATION-SUPPORT@ec.europa.eu)r [NEAR APPLICATION SUPPORT](mailto:NEAR-APPLICATION-SUPPORT@ec.europa.eu) in order to ask CONSULTATION permission, on the date when their position becomes effective.

## **2. Increased flexibility in choosing whether to skip / unskip the Desk and/or Field phases**

Evaluation Managers can now skip or unskip the Desk/Field phases as follows:

• You can decide to skip or unskip the Desk or Field phase until the previous phase (Inception or Desk) is finalised.

To skip a phase, tick the dedicated checkbox as illustrated below:

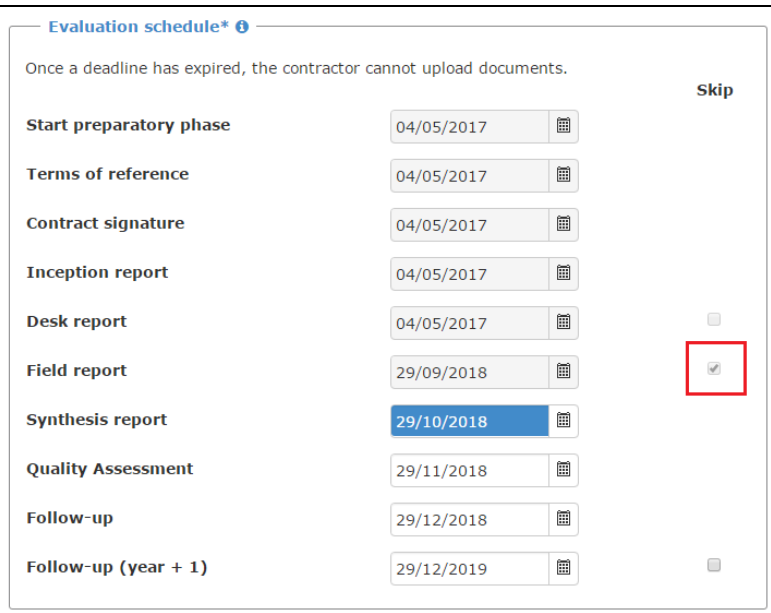

To unskip a phase, please leave the checkbox unticked:

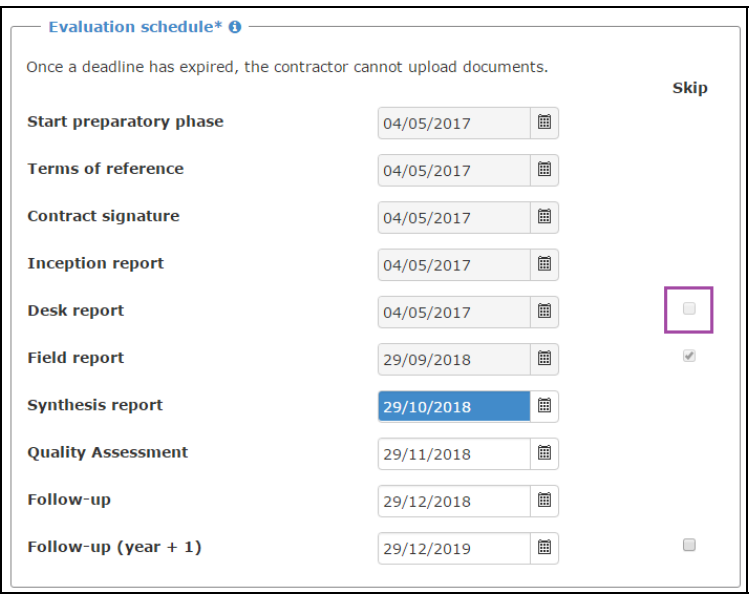

• If you skipped the Desk phase, you can still decide to skip the Field phase before the Inception phase is finalised.